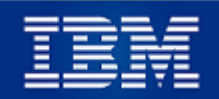

# **ExIBMers**

## **Comunicado N° 18**

**(Sólo para Jubilados)**

### **16 de septiembre de 2021**

#### **I.- CONSALUD: Solicitudes de reembolso de gastos médicos**

De Consalud nos informan que, a partir de esta fecha, se pueden solicitar los reembolsos de gastos médicos a través de la Sucursal Digital. Los reembolsos de gastos dentales no están incluidos en esta modalidad y deben ser enviados, como hasta ahora, a [servicio.empresas@consalud.cl.](mailto:servicio.empresas@consalud.cl)

La guía para efectuar estas solicitudes de reembolso de gastos médicos, es la siguiente:

- 1. Ingresa a Consalud: [www.consalud.cl.](http://www.consalud.cl/)
- 2. Ingresa a la Sucursal Digital (arriba a la derecha).
- 3. Ingresa tu RUT y clave.
- 4. Clic en "Reembolsos" del menú principal.
- 5. Haz clic en el botón grande "INGRESA TU REEMBOLSO AQUÍ".
- 6. Selecciona si quieres ingresar una boleta o varias. Recuerda que debes escanear, previamente, las recetas/órdenes y boletas.
- 7. Ingresa:
	- 7.1. El beneficiario (persona que se atendió).
	- 7.2. Tipo de atención.
	- 7.3. Número de boleta (si has seleccionado previamente "una boleta").
	- 7.4. Adjunta el (los) documento(s) que escaneaste previamente.
	- 7.5. Recuerda que, como siempre, debe ser una solicitud por beneficiario y se debe indicar en los documentos su nombre y RUT. Si el médico no ha incluido el RUT, puedes agregarlo a mano.
- 8. Selecciona el destinatario y la forma de pago de tu reembolso.
- 9. Si el envío fue exitoso, te aparecerá un mensaje de confirmación con el número de la solicitud.
- 10. Te llegará un mensaje de texto (SMS) al celular registrado.

#### **II.- TU JUBILACIÓN Y TUS DESCUENTOS**

Te recuerdo que para consultar los descuentos legales y **el total** del descuento de la Asociación de Empleados (sin detalle) que IBM hace de tu jubilación, puedes ingresar al portal de Payroll de IBM (ADP) haciendo clic en [https://expert.adpsoluciones.com](https://expert.adpsoluciones.com/) o bien ingresando al sitio web [www.ex-ibm.cl,](http://www.ex-ibm.cl/) donde, además de ingresar al portal, podrás ver las instrucciones para hacer este ingreso.

Si por cualquier causa estás bloqueado para ingresar a Payroll, debes contactar a Cynthia Baeza [\(cynbaeza@cl.ibm.com\)](mailto:cynbaeza@cl.ibm.com), de Payroll de IBM de Chile, quien nos informó que tuvieron un problema con los correos, el que impidió verlos por un buen tiempo y, consecuentemente, contestarlos.

Una alternativa adicional, si tienes alguna dificultad con Payroll u otra duda relacionada con el tema de descuentos, puedes enviar un correo a [askhr@cr.ibm.com,](mailto:askhr@cr.ibm.com) como nos recuerda Cynthia.

#### **Pregunta hecha a RRHH de IBM de Chile (Cynthia Baeza)**

*¿Por qué el impuesto es calculado por IBM sobre el monto bruto de la pensión, siendo que debería hacerse después de descontar el 7% de salud?*

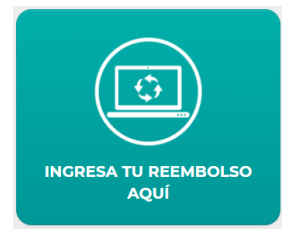

#### **Respuesta**

*Para poder usar el concepto pagado por salud en el cálculo que se realiza para deducción de los impuestos, se pueden dar 2 situaciones: que el concepto que se paga sea una "Remuneración" o una "Pensión". Para el primer caso, no es factible la deducción ya que el jubilado no mantiene una relación contractual con IBM, esto es, que ya no tiene la calidad de empleado activo.*

*Como pensión, tampoco se puede deducir, dado que el concepto que paga IBM no es una pensión sino es parte de un beneficio Compañía que existía en esos años, más aun, IBM no es una entidad pagadora de pensiones.*

*Adicionalmente le comento que este tema lo revisamos no sólo con el SII, sino con el área de Taxes y Legal de IBM, por lo cual tampoco se rebaja en la declaración jurada que se presenta anualmente al SII.*

#### **III.- DETALLE DE DESCUENTOS DE LA ASOCIACIÓN**

Te recuerdo que puedes consultar el **detalle de tus descuentos** en la aplicación **SIGE** (Sistema de Gestión) que está desarrollando la Asociación de Empleados y que está en marcha blanca con los jubilados, donde podrás ver, además, información como aportes acumulados, vehículos asegurados y sus primas, préstamos solicitados, cuotas y saldo insoluto, teléfonos contratados, etc. Debido a la pandemia, la entrega final de la aplicación se ha ido postergando por algunos meses, pero se espera un paralelo en octubre y que entre en producción en noviembre.

Para ingresar al **SIGE** debes hacer clic en [www.asocempl-ibm.cl](http://www.asocempl-ibm.cl/) o copiar esta dirección en tu navegador. El ingreso requiere tu RUT y una clave. Tal como lo indica la página inicial, si no has ingresado nunca, deberás mandar un correo con tu nombre, RUT y N° de IBM a [contacto@asocempl-ibm.cl,](mailto:contacto@asocempl-ibm.cl) desde donde te enviarán una clave temporal.

Puesto que el **SIGE** aún está en marcha blanca, todavía contiene algunos detalles que están en proceso de corrección.

#### **IV.- PENSION DE SOBREVIVENCIA**

Como ustedes recuerdan, cuando aceptamos la jubilación de IBM, tuvimos que dejar informado qué porcentaje de ella le correspondería a nuestro cónyuge sobreviviente. Muchos de nosotros no guardamos dicho documento, el que, eventualmente, podría ser exigido por IBM en caso de nuestro fallecimiento y posterior solicitud del cónyuge.

Un jubilado le solicitó a Payroll de IBM copia de este documento y le informaron que no lo tenían y que su eventual viuda debería exhibirlo para poder reclamar el beneficio.

Esta puede ser una inquietud de ustedes, así que me permito hacer dos comentarios:

1.- Hace unos 10 años, pregunté a RRHH de IBM y, si bien en un principio dijeron que no tenían la información y que sería muy dificultoso buscar en varias bodegas muy poco ordenadas, insistí un par de veces que lo buscaran y, después de un tiempo, encontraron la información y me la remitieron.

2.- A raíz de que un jubilado hizo la consulta a RRHH y le contestaron que sin el documento ellos no podían hacer nada al respecto, le consulté a un abogado y su comentario fue que es importante que IBM no niega el beneficio, y que, en su opinión, IBM tiene más responsabilidad que el jubilado en guardar dicho documento, información útil en caso de un conflicto legal.

Un abrazo para todos, Luis Pinto

*Para desinscribirte de estos Comunicados, manda un correo a [luispintopassi@gmail.com](file:///C:/01%20LPinto/04%20Ex-IBM/Oldies/luispintopassi@gmail.com)*